# 2.1 Insertion Sort Demo

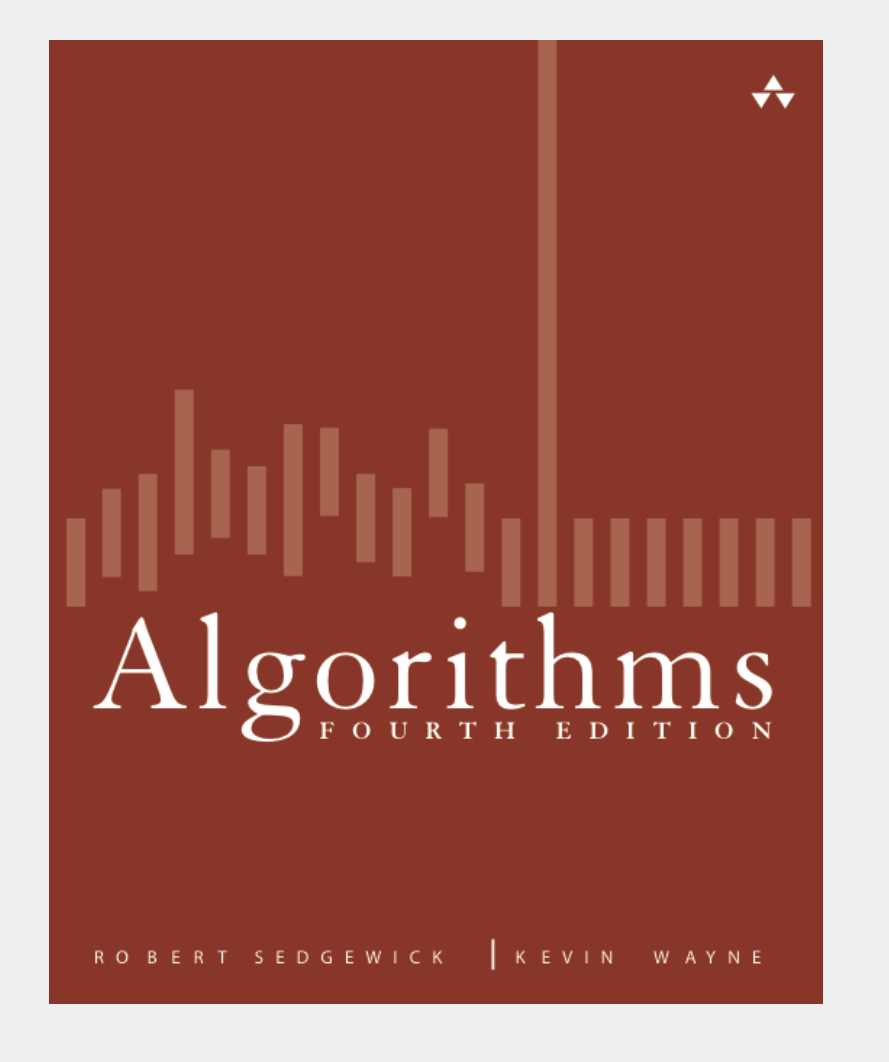

#### **click to begin demo**

*Algorithms, 4th Edition ∙ Robert Sedgewick and Kevin Wayne ∙ Copyright © 2002–2011 ∙ December 31, 2012 8:42:11 AM*

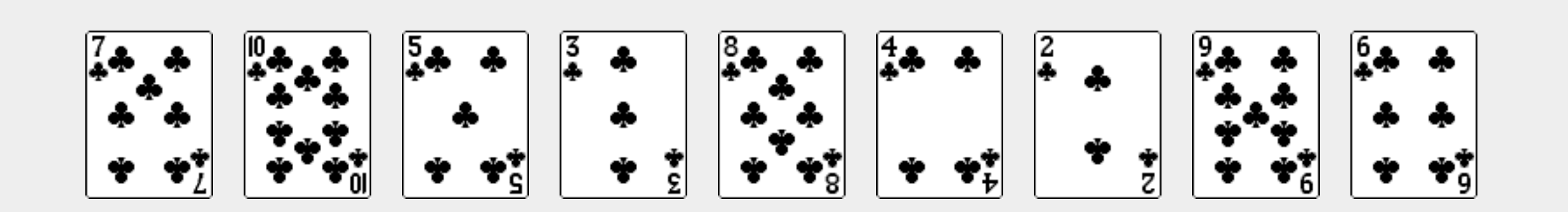

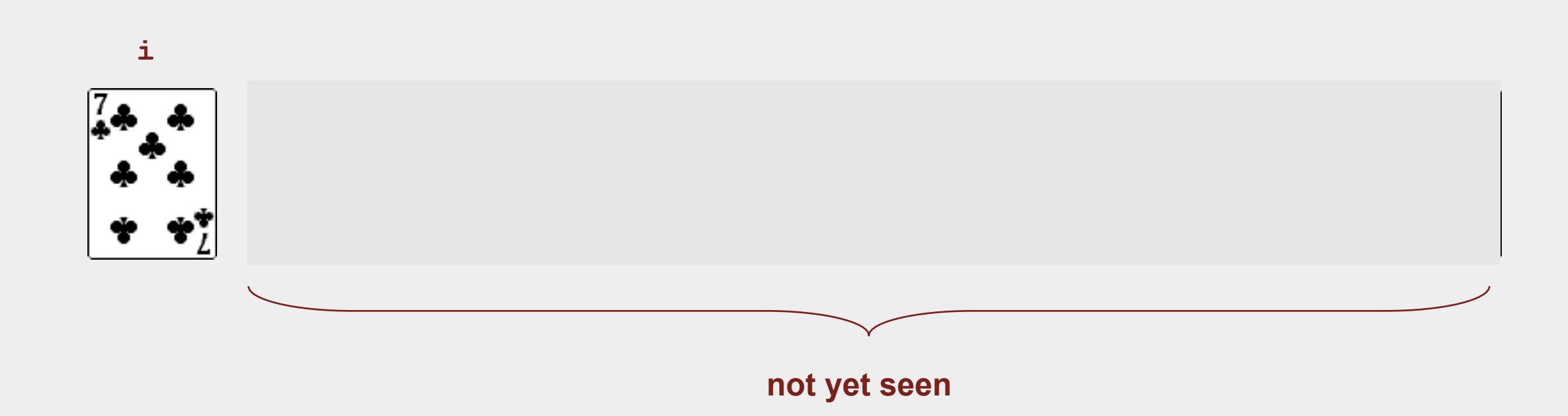

## Selection sort

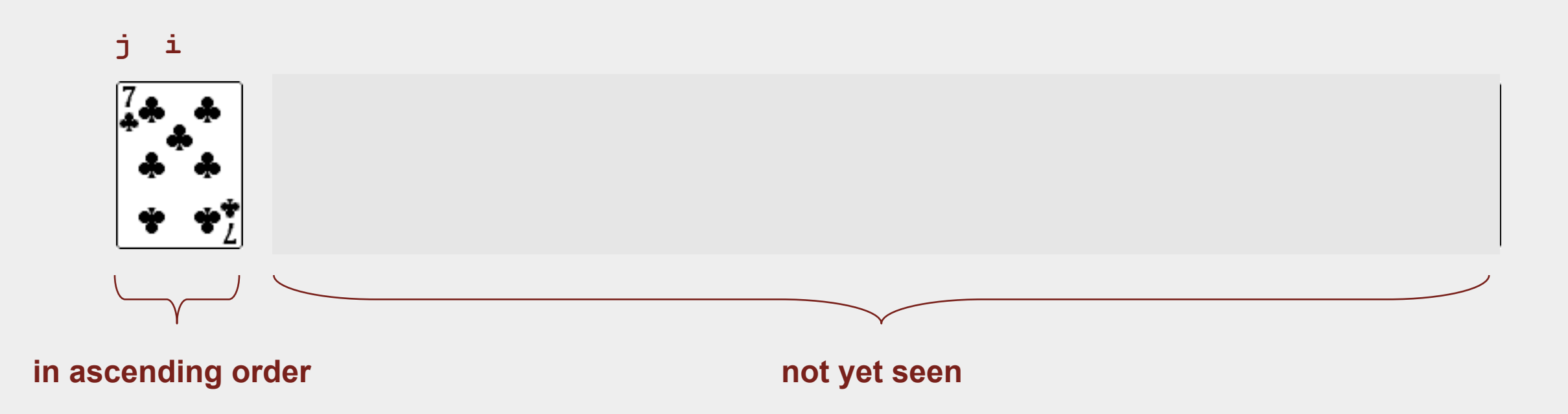

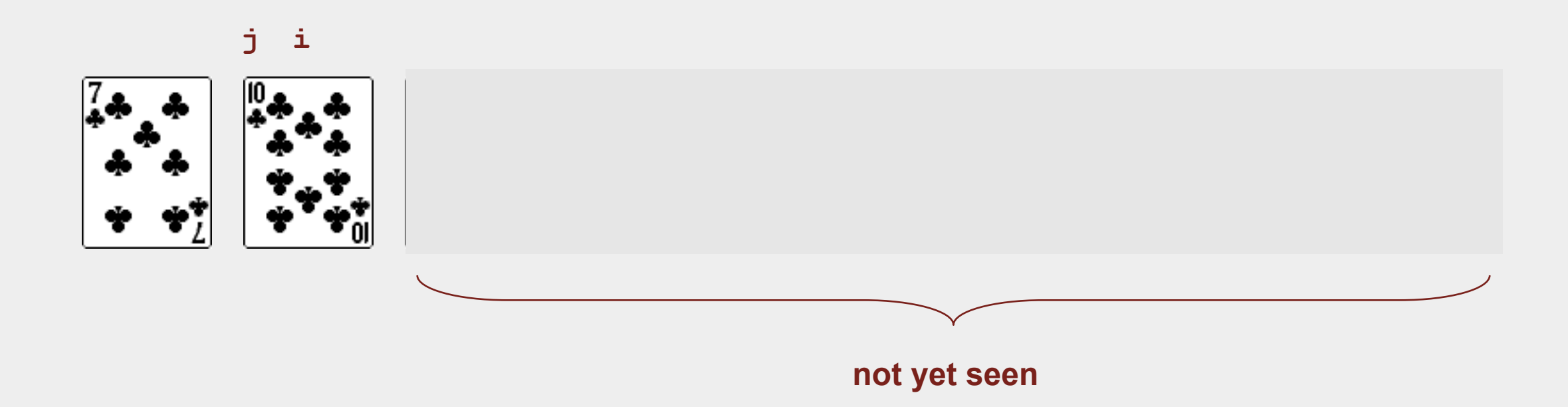

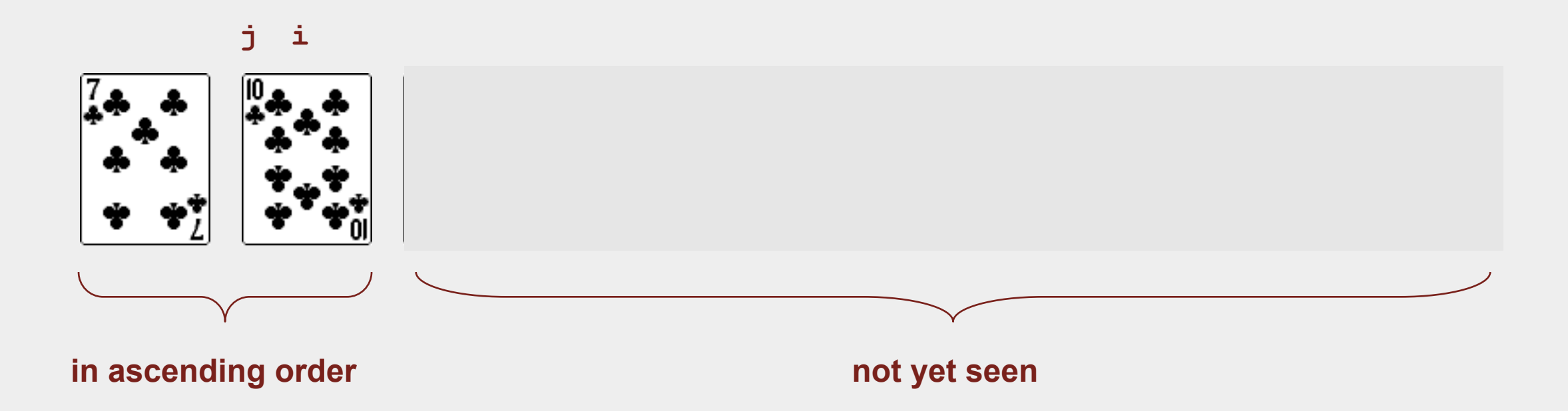

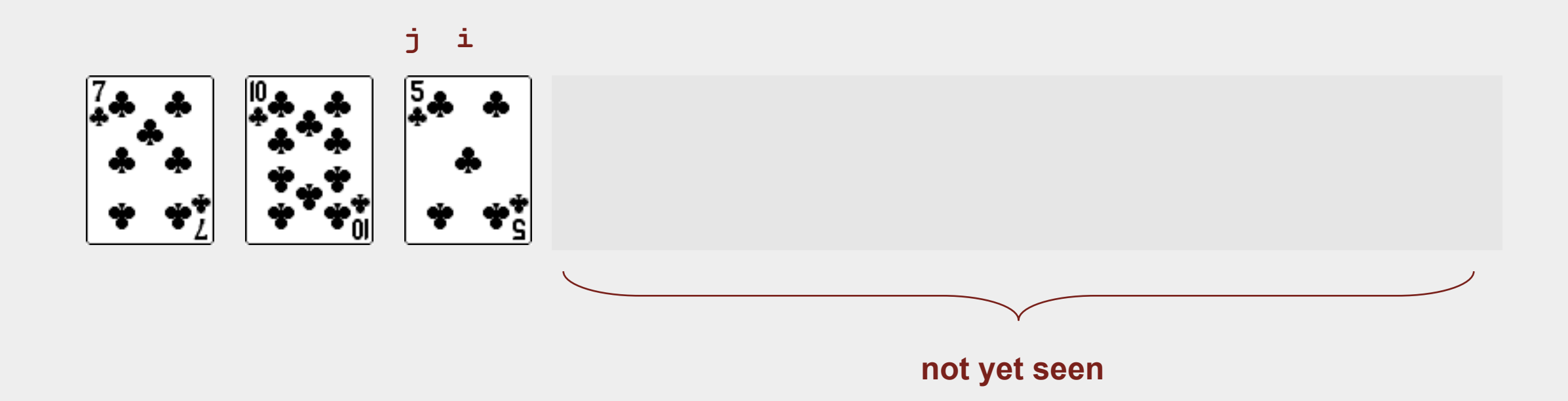

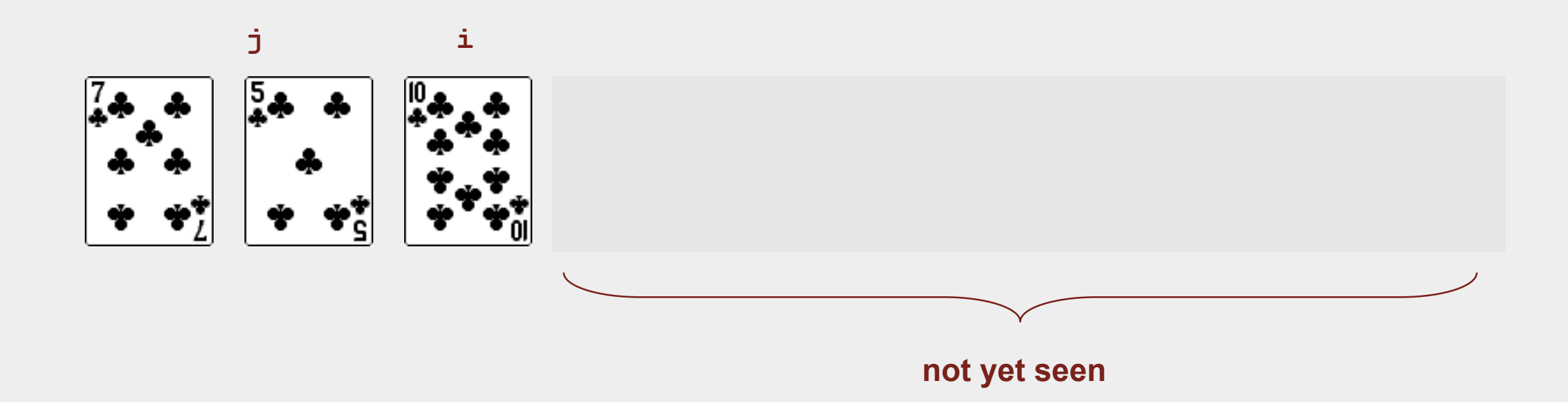

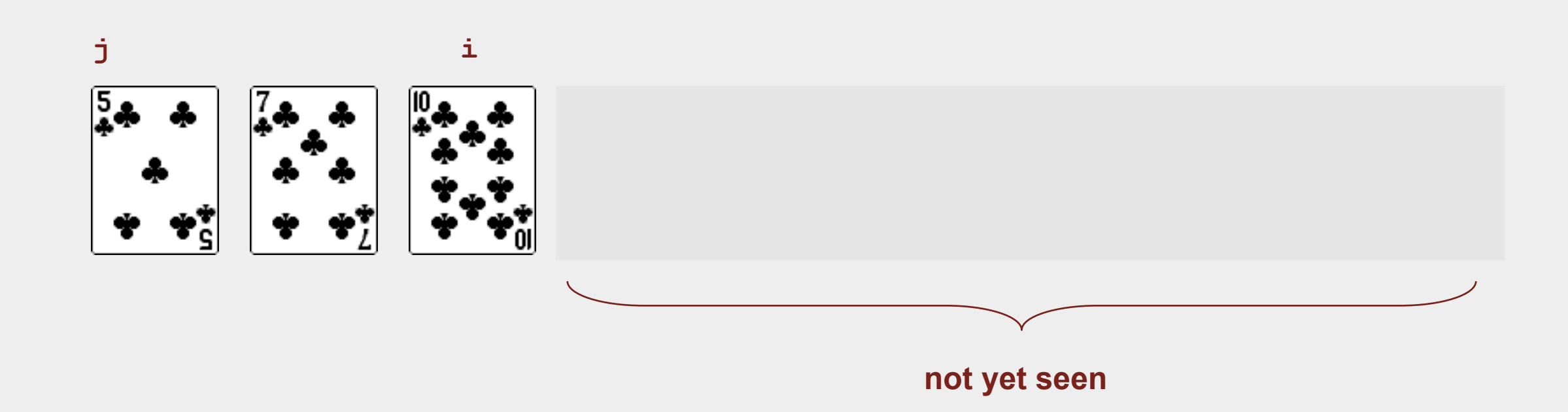

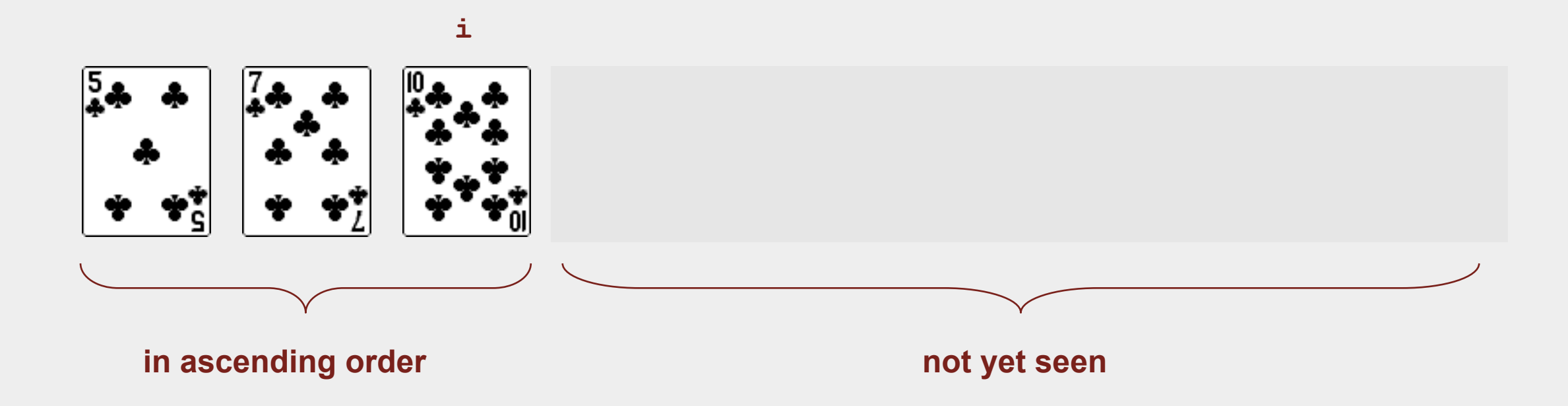

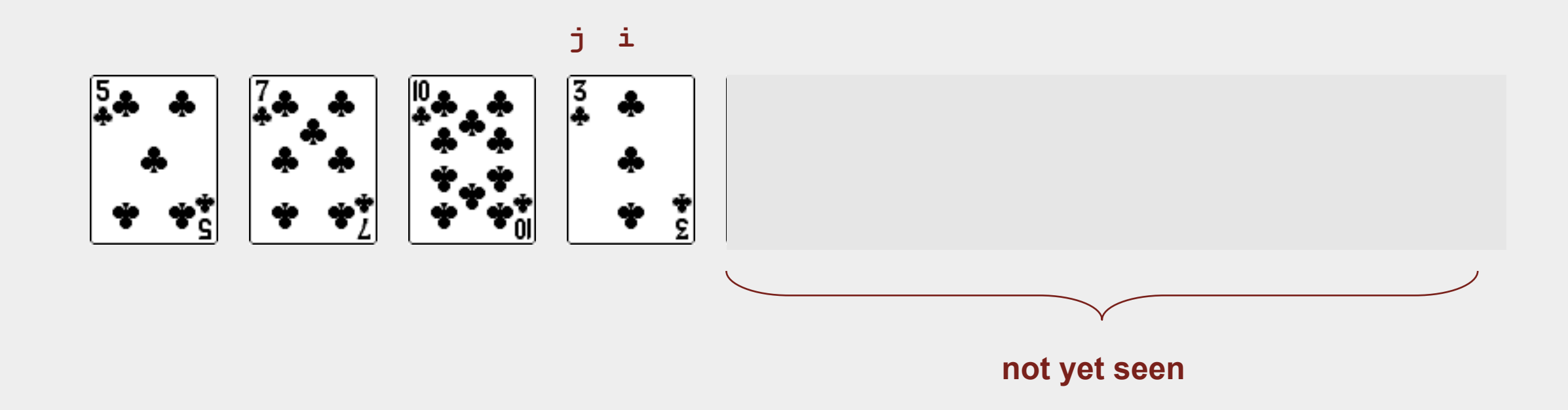

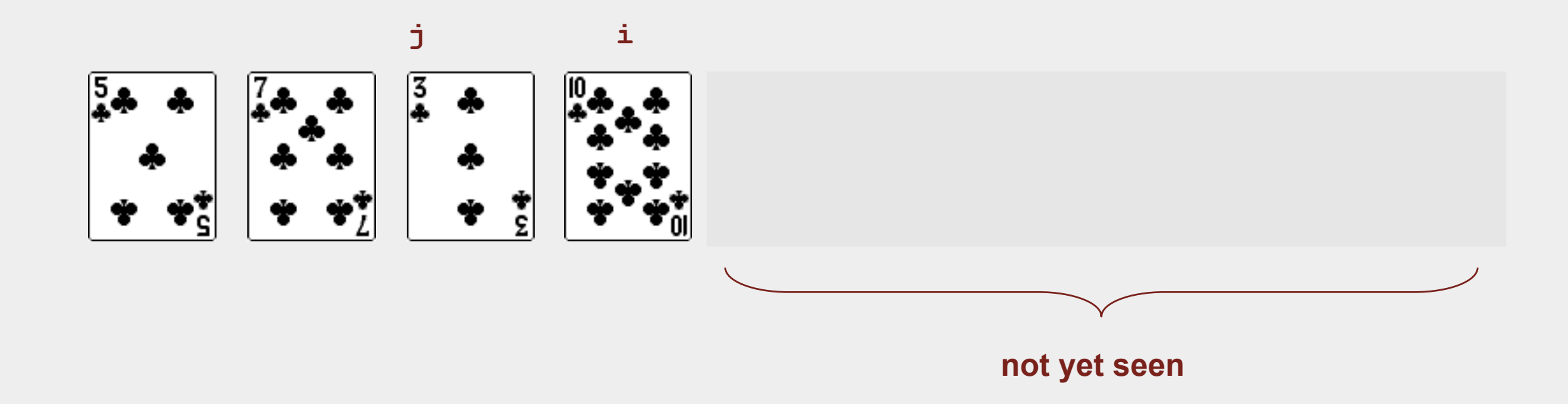

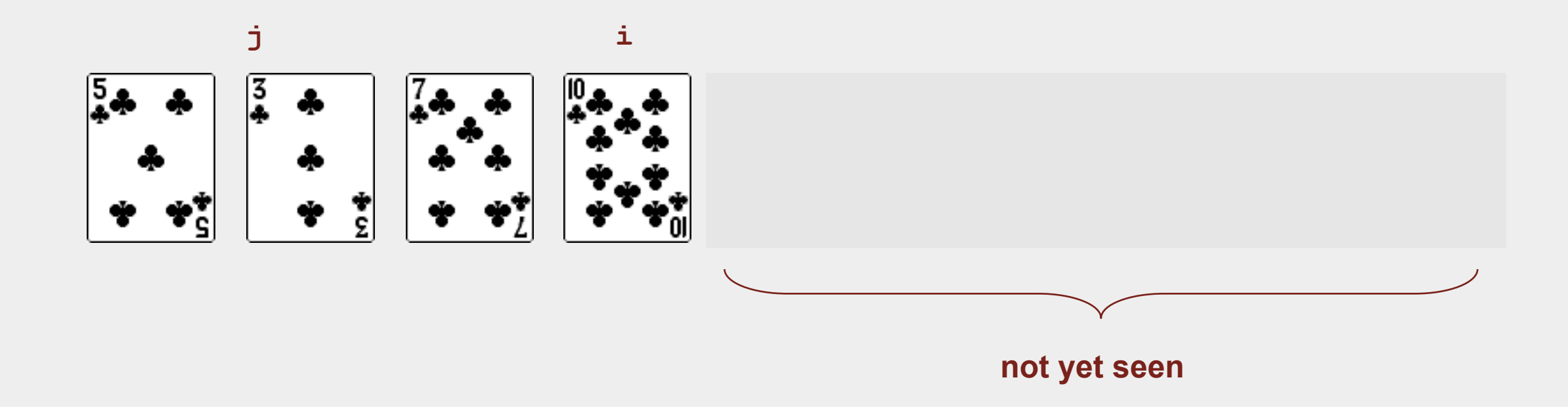

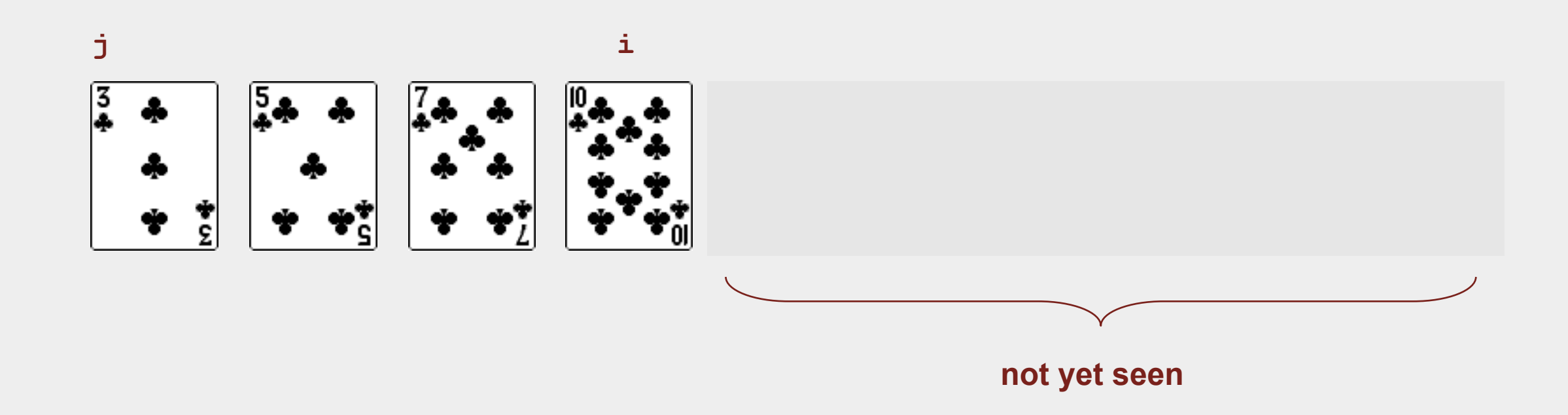

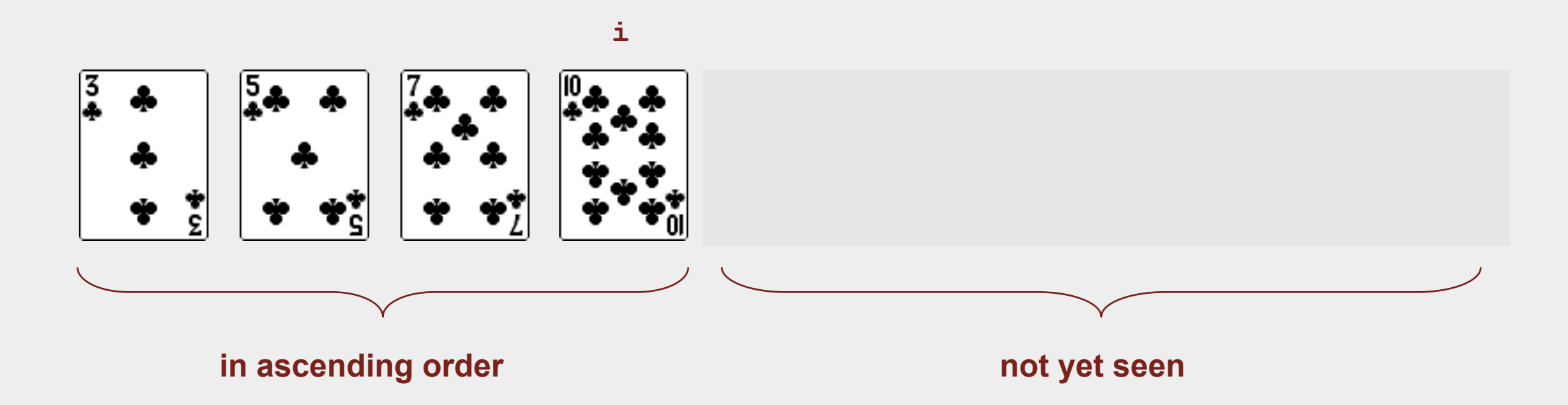

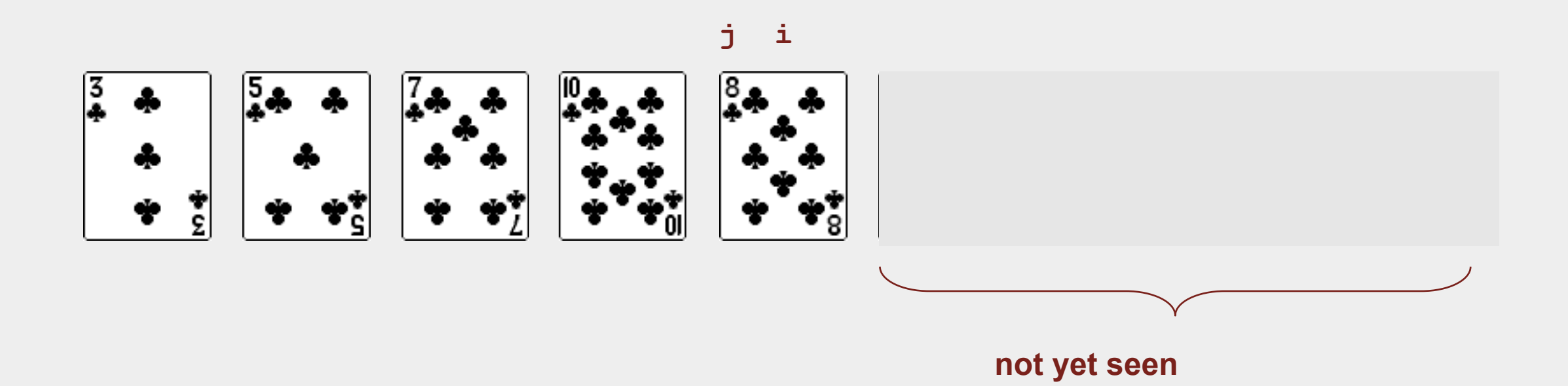

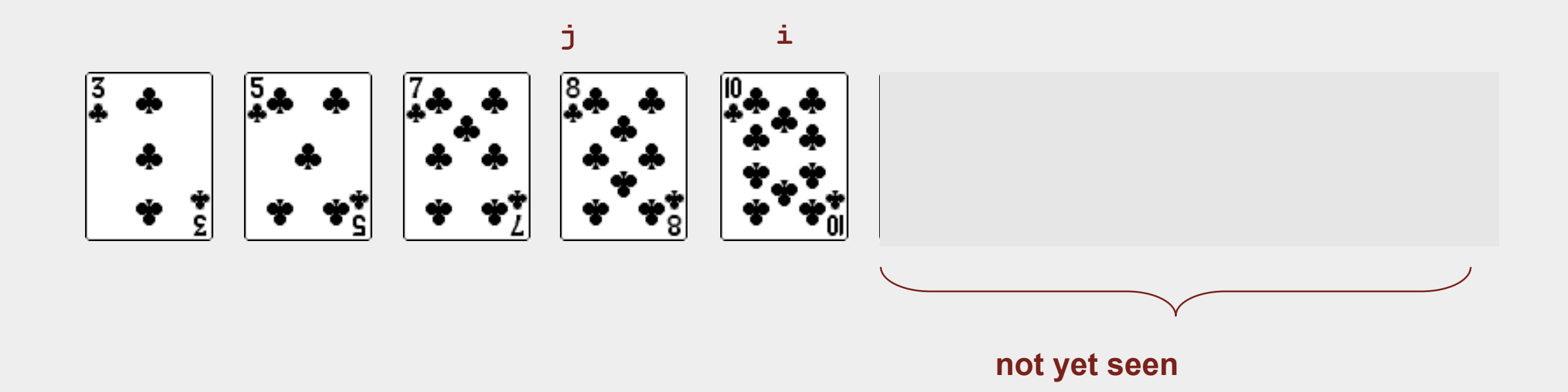

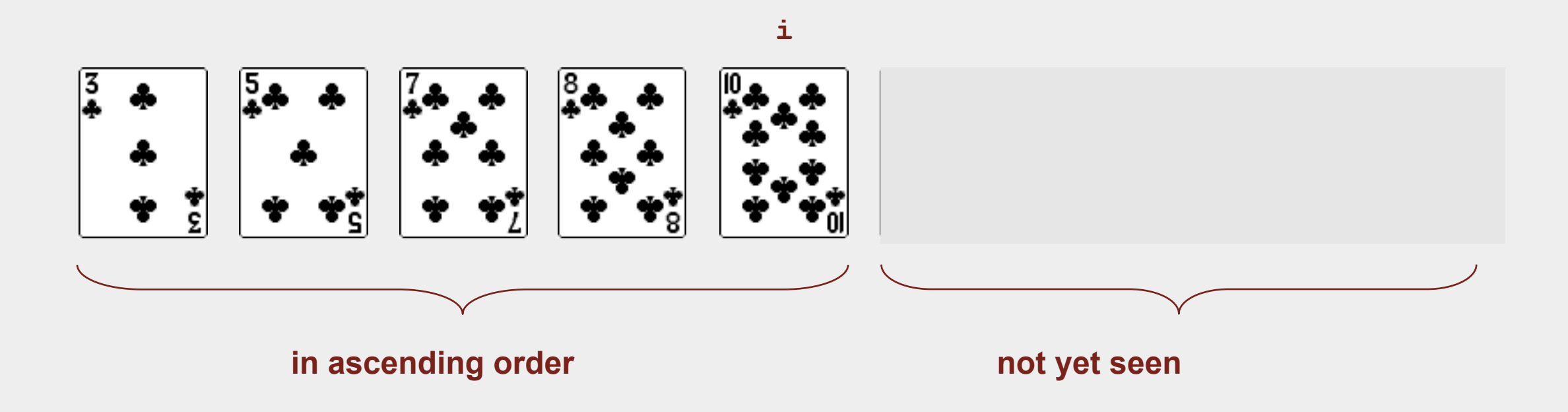

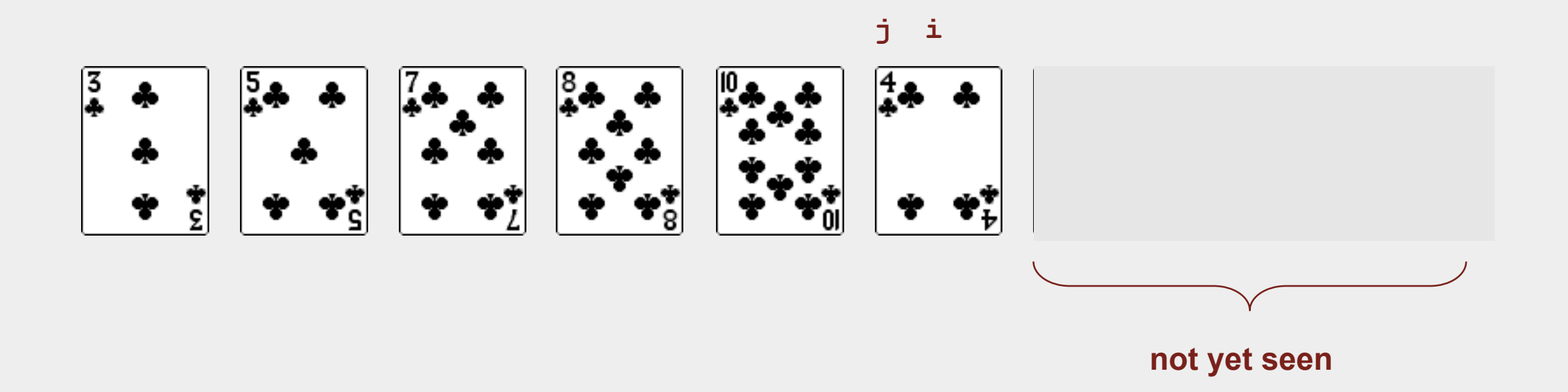

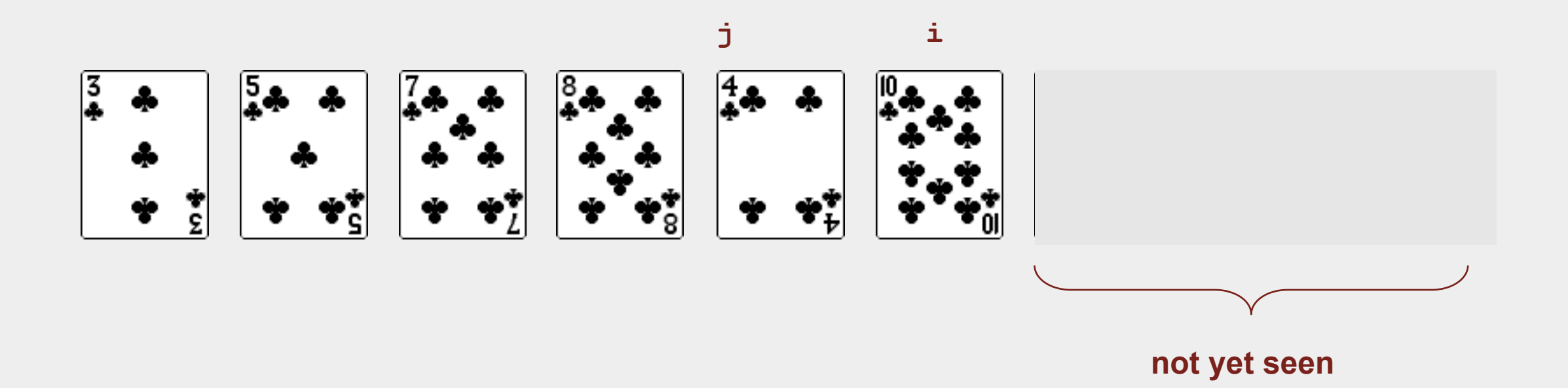

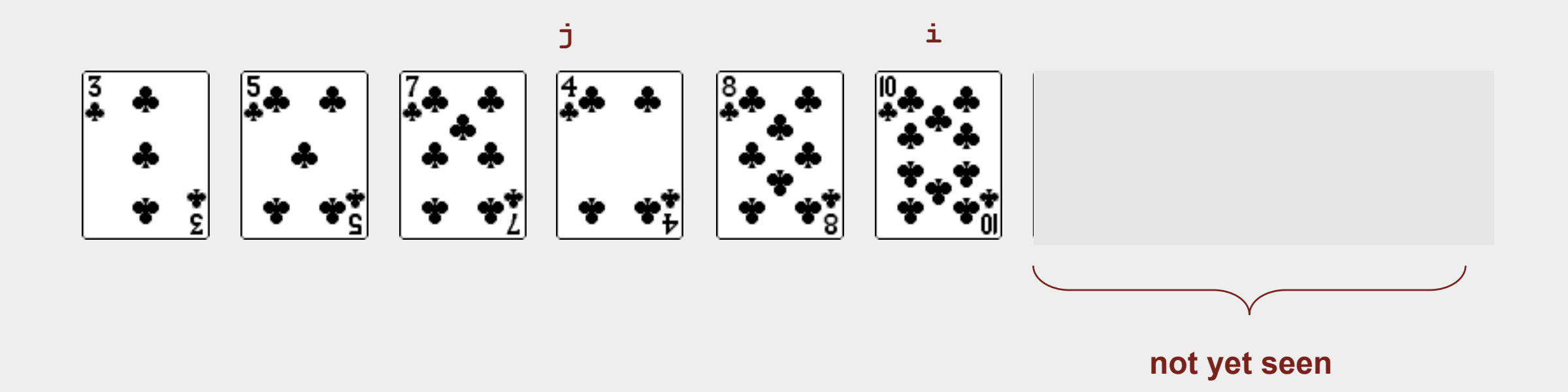

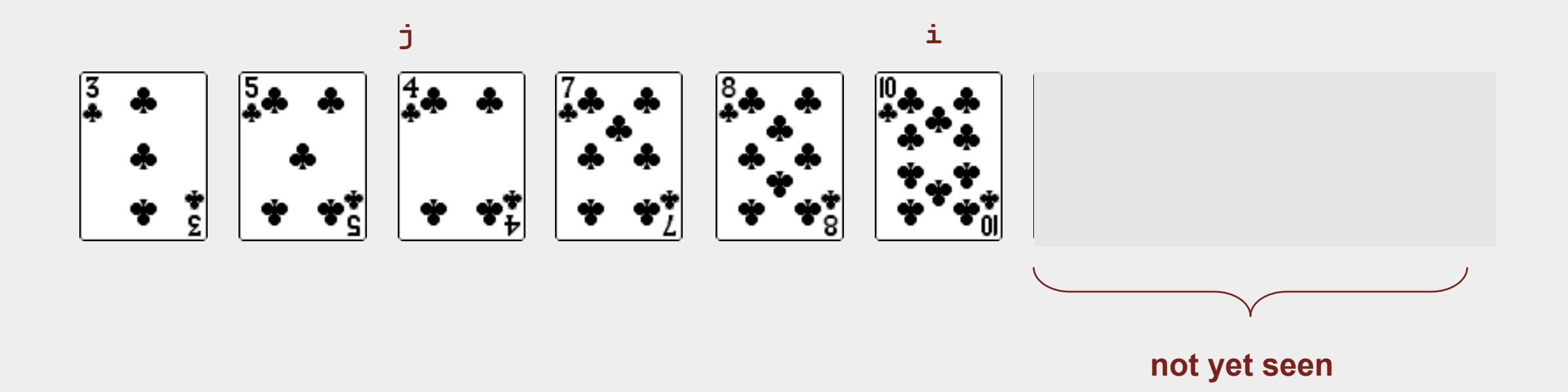

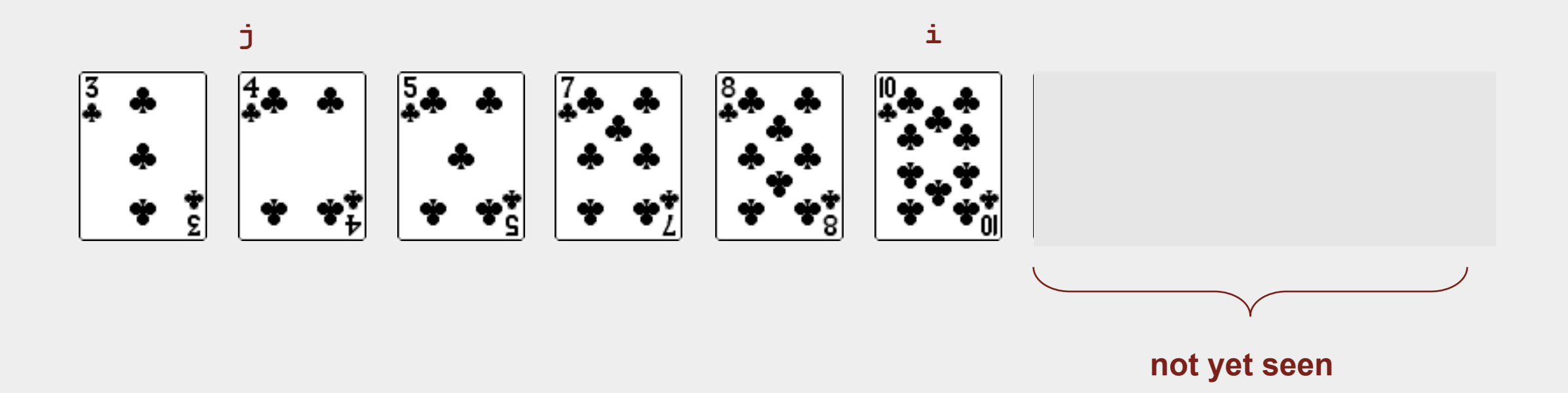

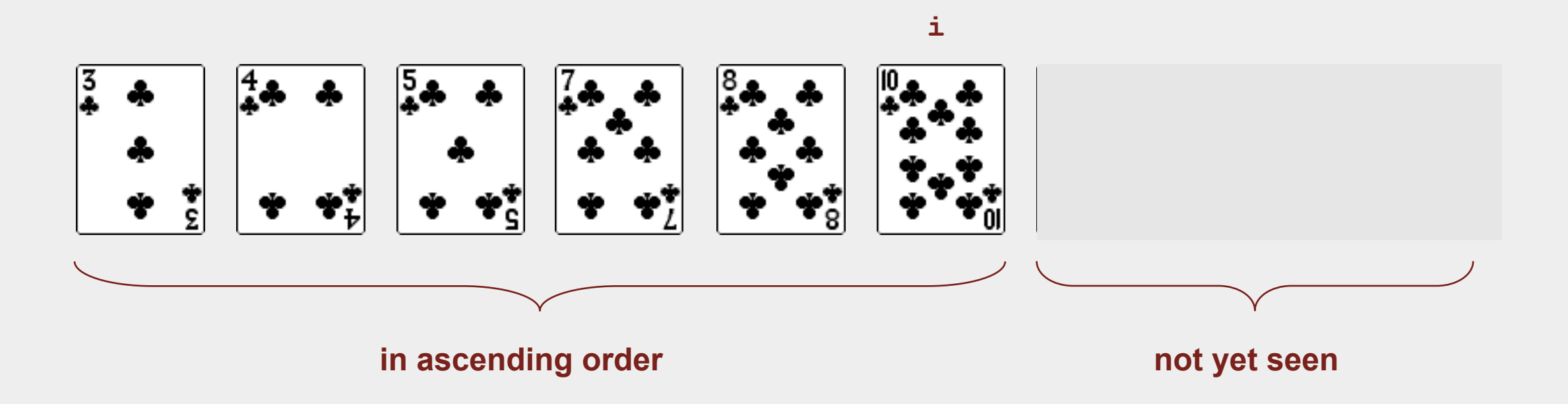

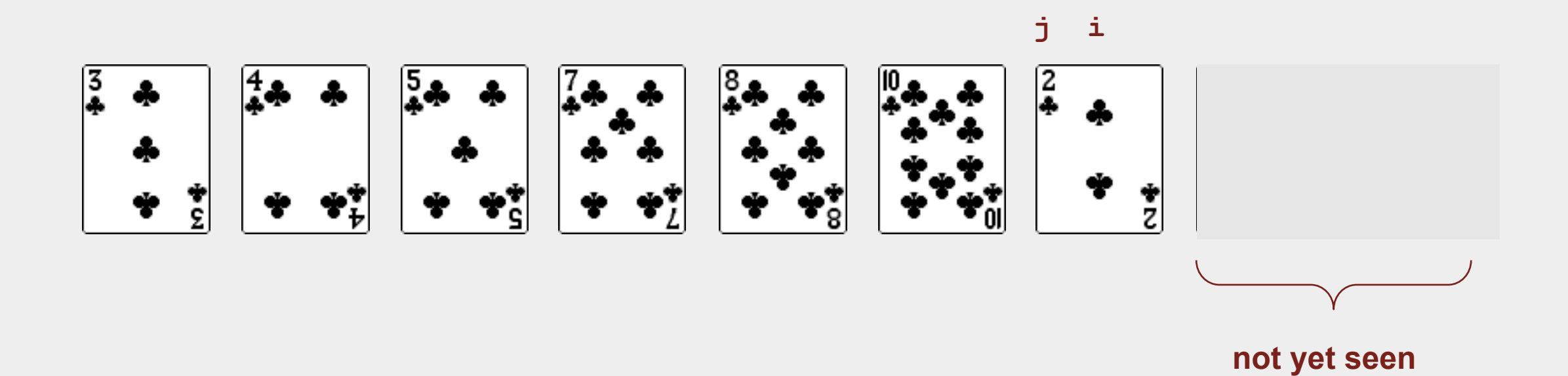

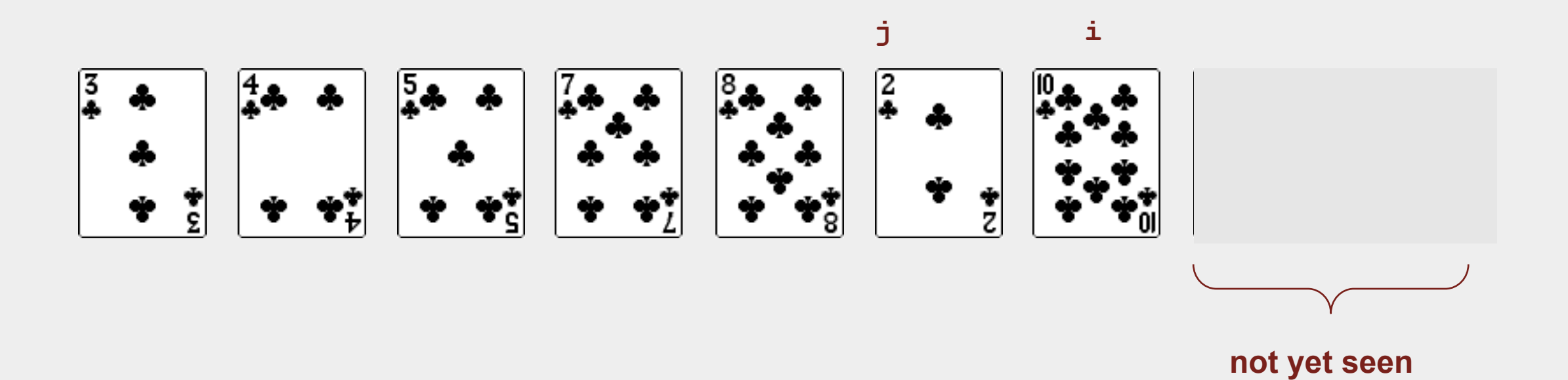

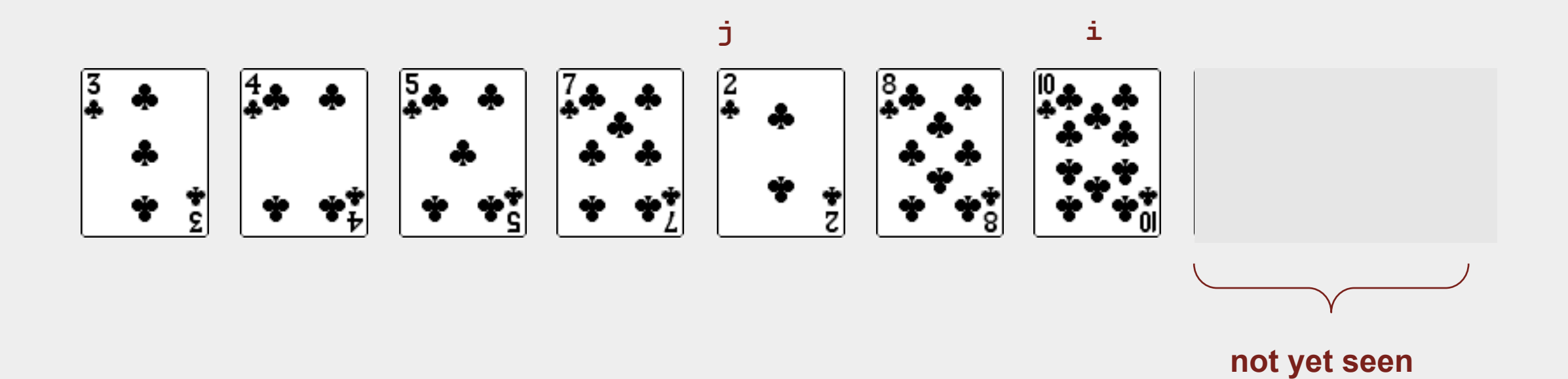

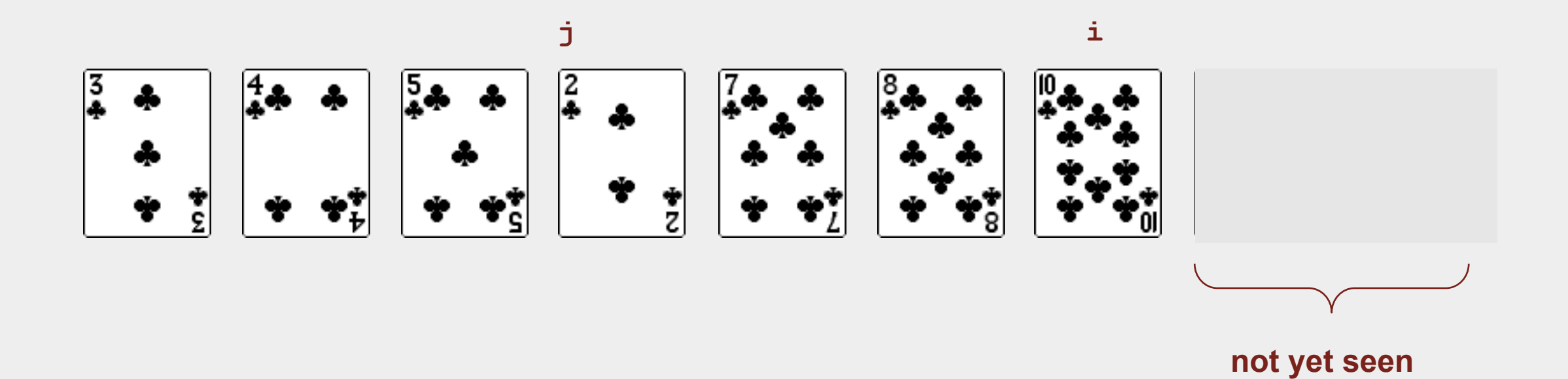

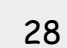

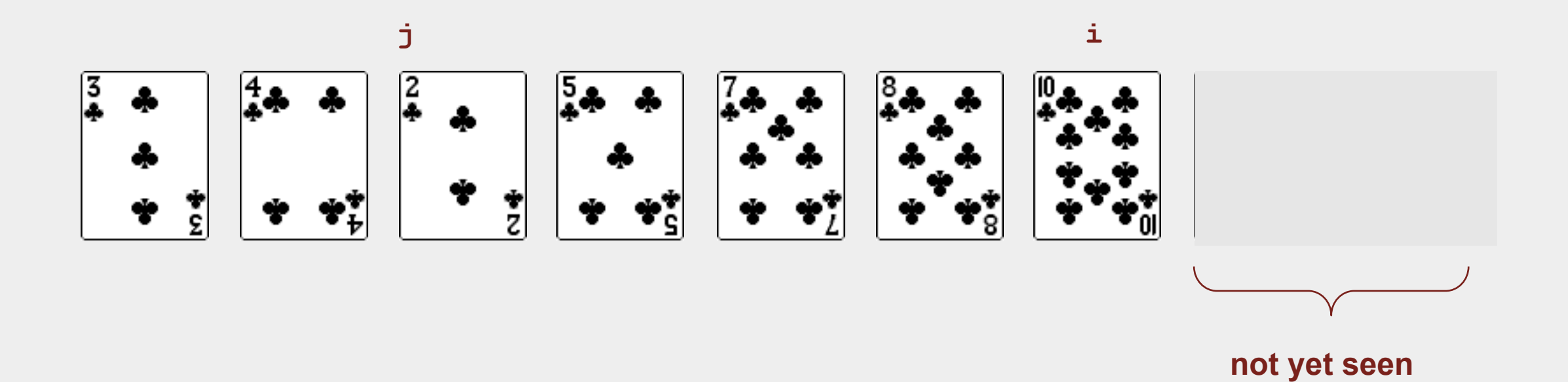

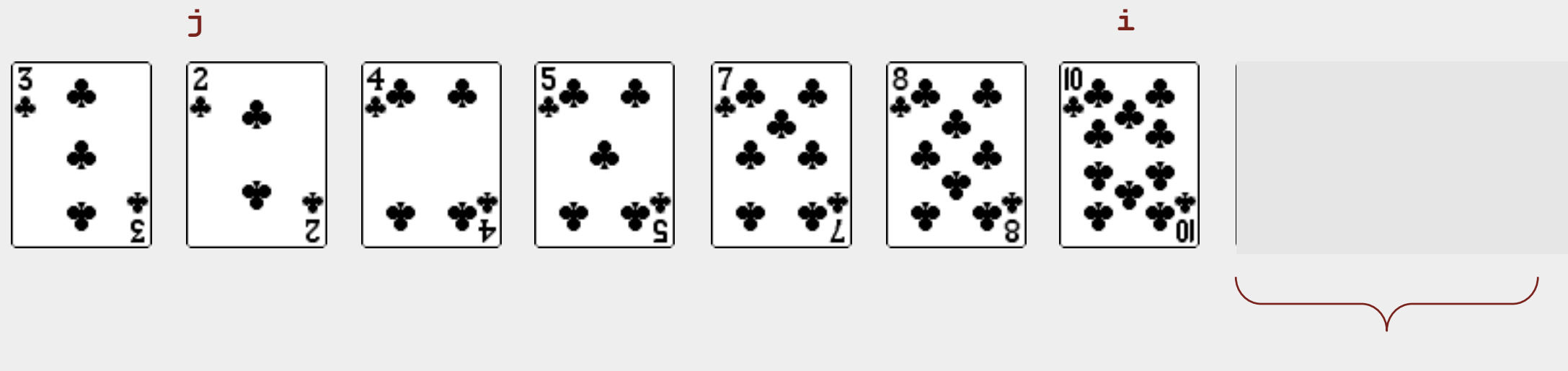

**not yet seen**

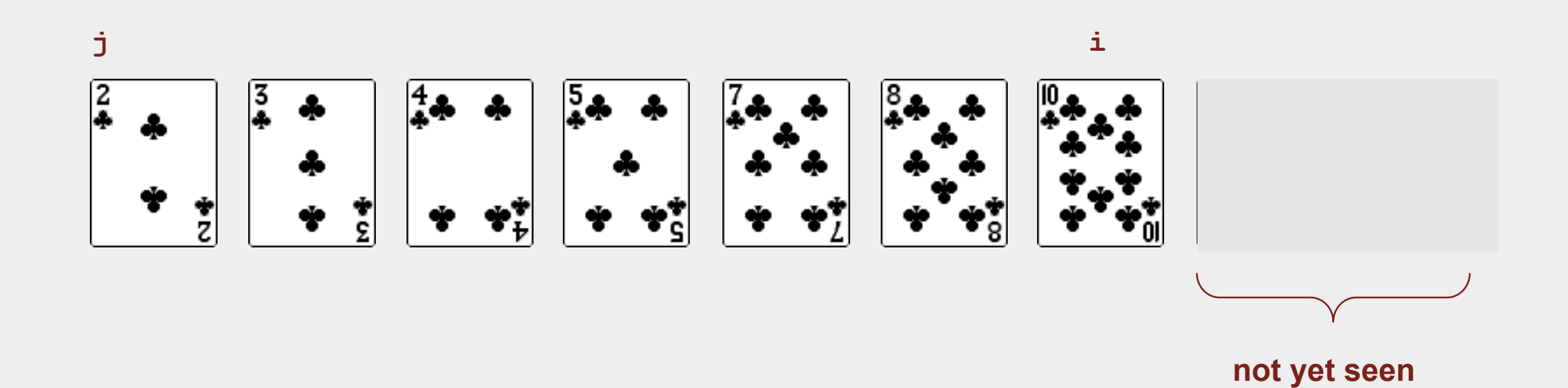

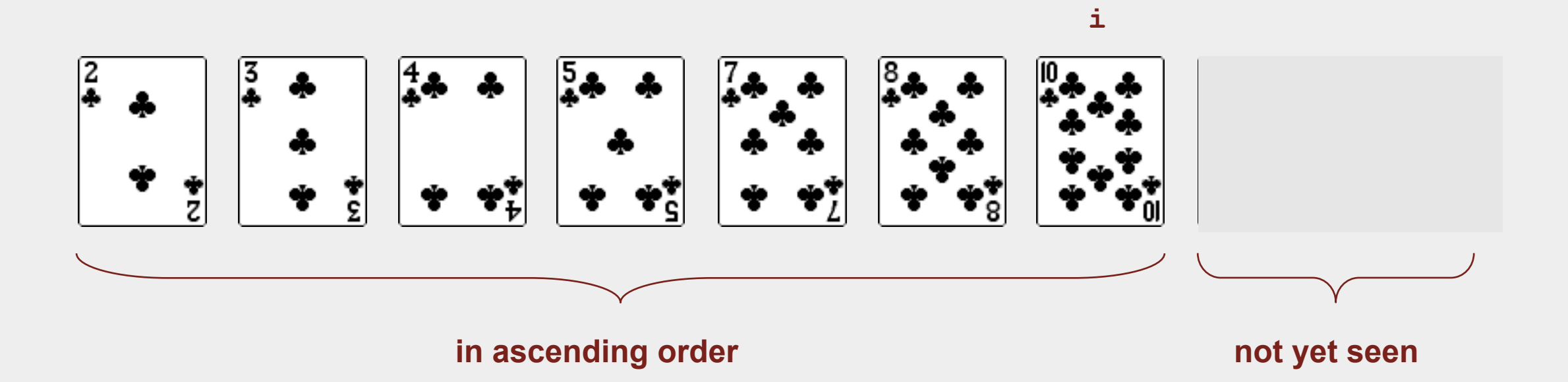

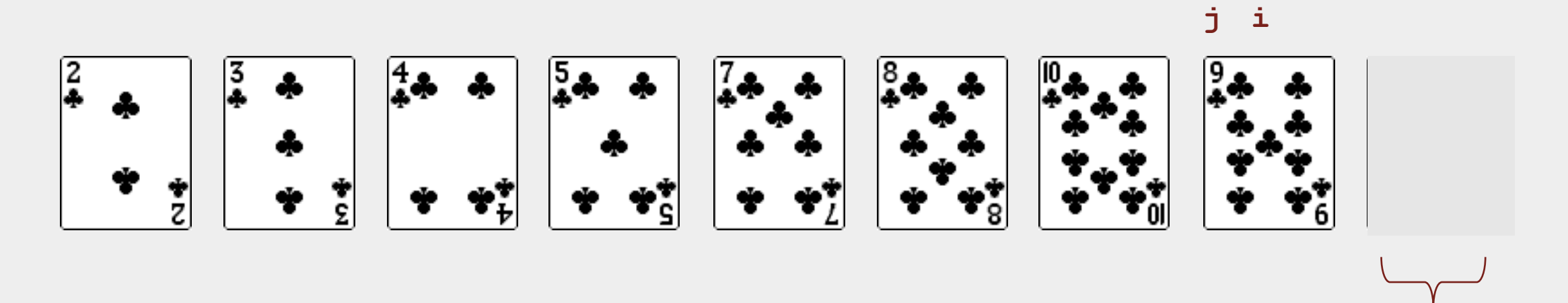

**not yet seen**

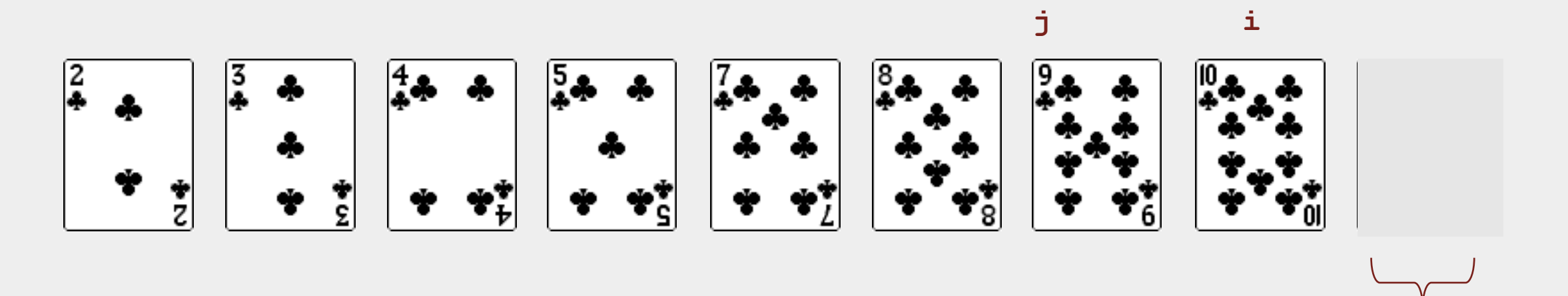

**not yet seen**

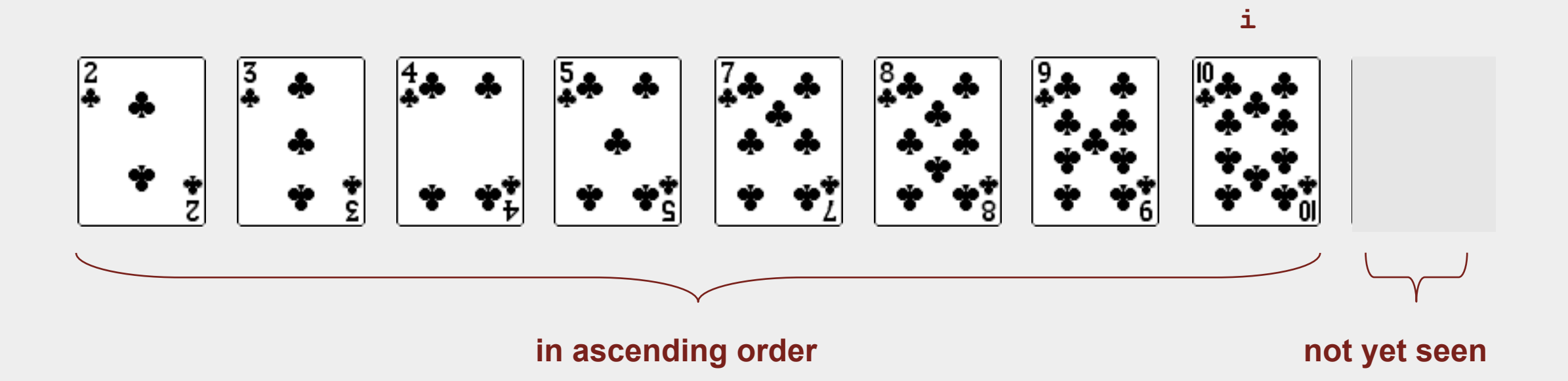

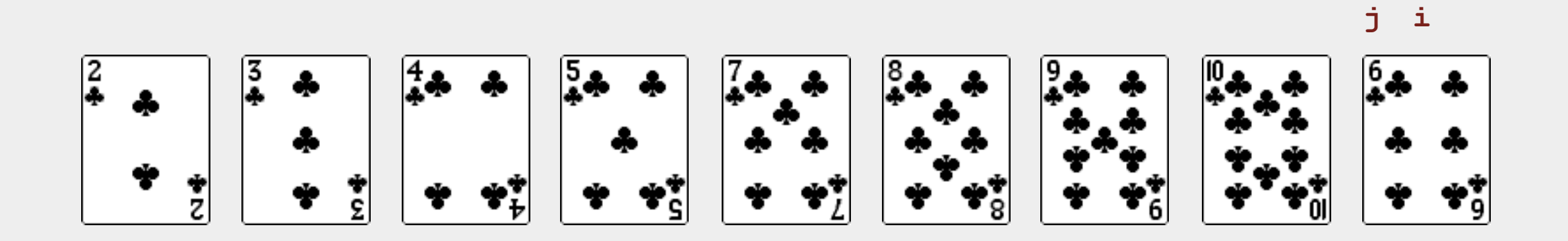

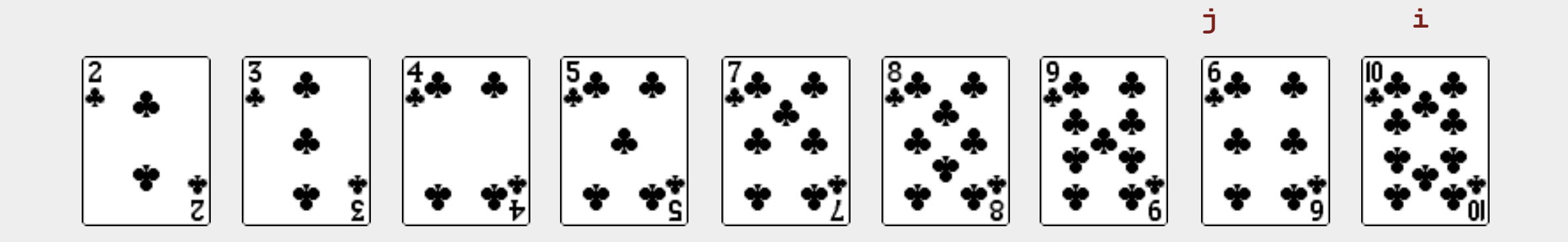

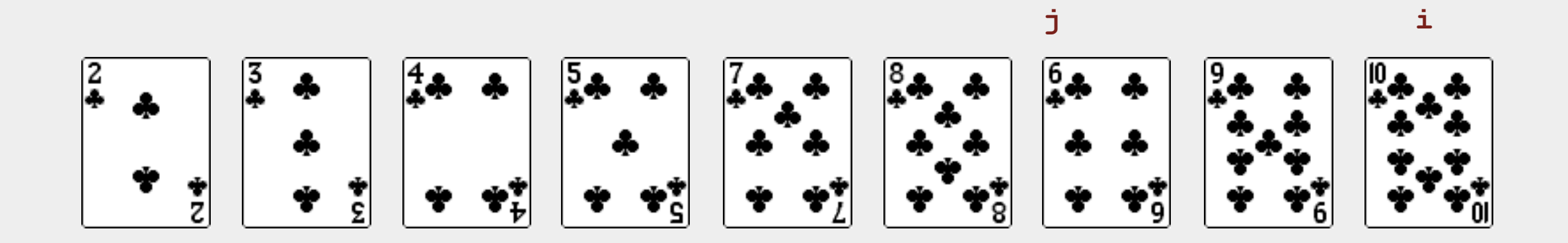

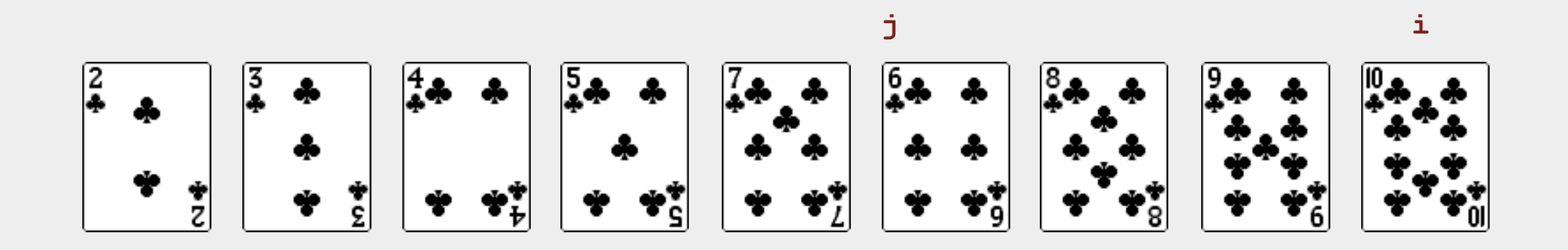

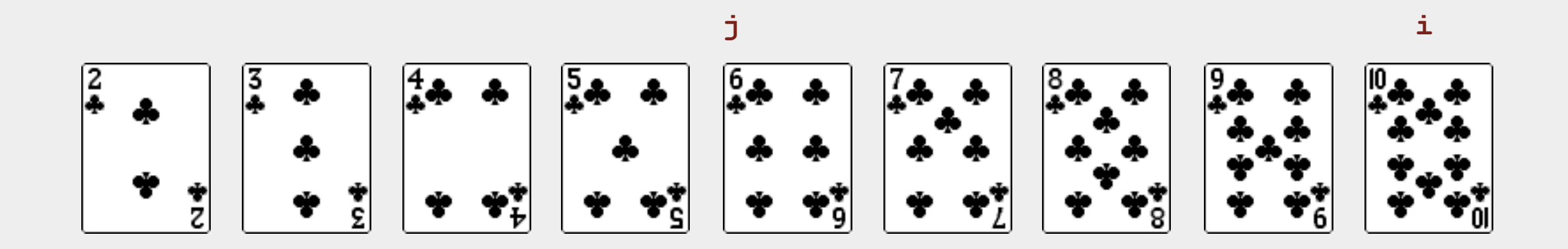

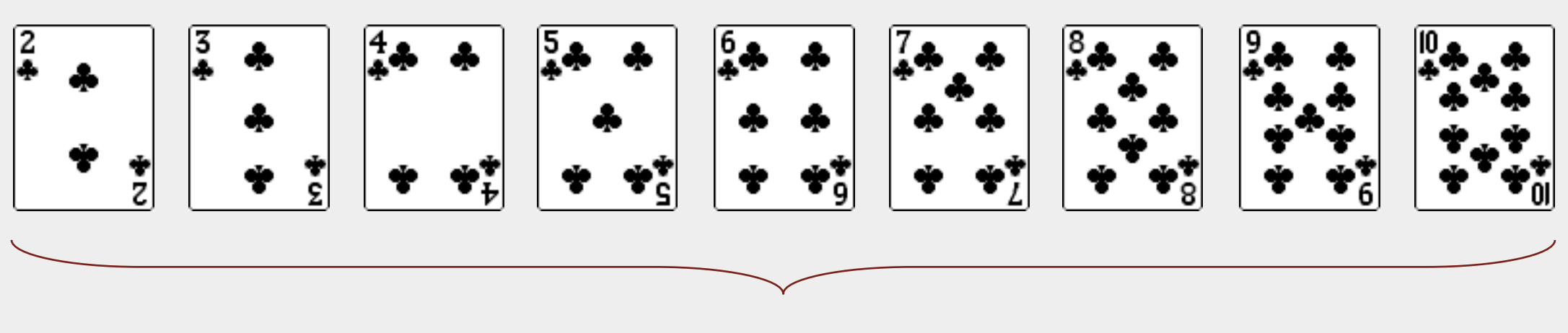

**sorted**